## ???? ???? ? ?? ?? ??

226 Softcamp Admin Mon, Aug 12, 2019 22 0 1210

## ????

문서보안 오프라인 상태로 관련 로그를 로컬에 쌓아두는 위치 및 파일명 문의

## ????

- 2222 222 OffWrite.log 222 222.
- $\cdot$  ?????? : C:Windows???

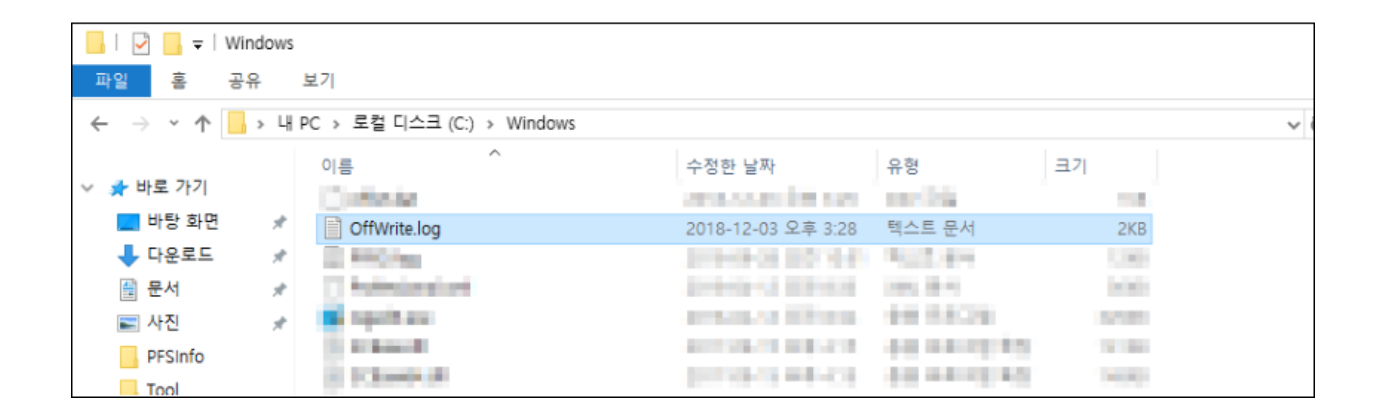

--> 2222 222 222 23 24 OffWrite.log 22 222 222 222 222 222.

Online URL: <https://docs.softcamp.co.kr/article.php?id=226>